SAM session

#### Design, implementation and first results of the future standard for evaluation of PET-AS methods

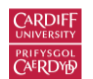

Emiliano Spezi, Ph.D. School of Engineering Cardiff University United Kingdom

This presentation is based on the paper "Toward a standard for the evaluation of PET-Auto-Segmentation methods following the recommendations of AAPM task group No. 211: Requirements and implementation" which was recently published in Medical physics.

The paper is open access.

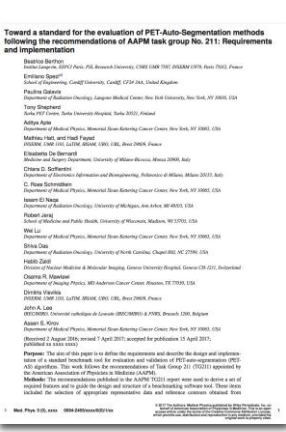

# **Background**

#### PET imaging important tool in radiation oncology.

Patient staging, prognosis, radiation therapy planning, therapy monitoring, and detection/prediction of recurrences or metastatic disease

Accurate delineation and reliable PET segmentation methods. The need for reliable PET-auto-segmentation (PET-AS) methods has been widely expressed

#### Reliable technique for routine clinical PET-AS?

There is currently no established agreement on the most reliable PET-AS technique

#### How to assess PET-AS algorithms?

The development of a standard benchmark has been recognised by many including AAPM TG211

## **Objectives**

- 1. Review (a) requirements, (b) design and (c) implementation of a benchmark tool for the evaluation and the validation of PET-AS algorithms (PETASset)
- 2. Show the analysis and report tools available in PETAsset
- 3. Discuss future developments of the benchmark

## Standard requirements

#### Standard requirements Usability and accessibility

Easy to use and learn: intuitive GUI

Comprehensive documentation

Accessible to the public

Extendable

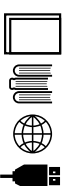

#### Standard requirements Types of Reference Contours

Absolute truth: only available for simulated images.

Single best estimate: surrogate of truth provided for physical phantom images and in the special case of patient images for which histopathology data are available.

Multiple equally best estimates: consensus manual expert delineations when no single delineation can be considered to be the best.

*Kirov AS, Fanchon LM. Pathology-validated PET image data sets and their role in PET segmentation. Clin Transl Imaging. 2014;2: 253–267.* 

#### Standard requirements Categories of accuracy metrics

Level I: metrics that assess the agreement in terms of volumetric properties such as the number of voxels in the VOI and the statistics of PET signal integrated over that volume.

Level II: metrics that quantify the geometric agreement including spatial matching between a particular PET- AS contour and the RC.

Level III: metrics that evaluate the clinical relevance of the disagreement between PET-AS contours and RCs.

#### Standard requirements **Robustness**

Across datasets: governed by differences in anatomy and physiology

Within a dataset: resulting from differences in tumour volume shape & size between different patients

Within an image: according to differences in image reconstruction and noise levels across different realisations of that image

*Hatt M, Lee J, Schmidtlein CR, et al. Classification and evaluation strategies of auto-segmentation approaches for PET: report of AAPM Task Group No. 211. Med Phys. 2017;44:e1–e42.* 

# Implementation of requirements

## **PETASset** Platform

CERR: Computational Environment for Radiotherapy Research

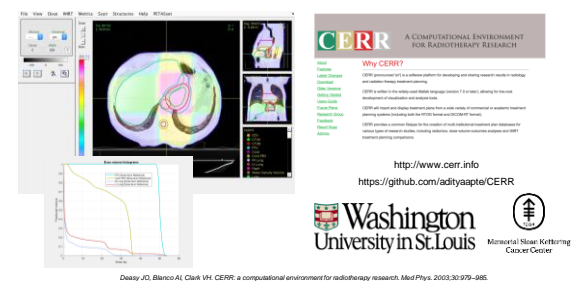

# **PETASset** Package structure and content

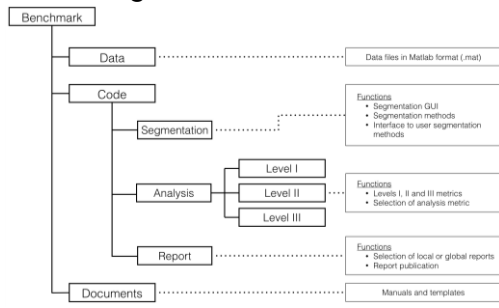

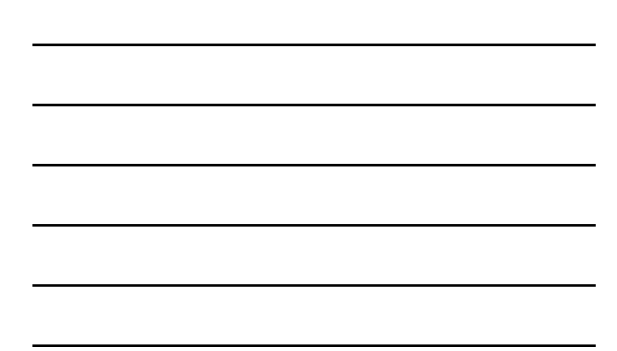

## PETASset Data Images and reference contours

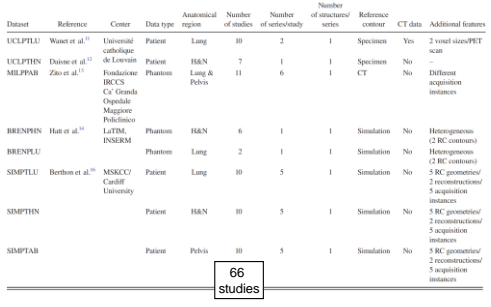

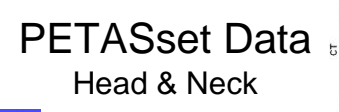

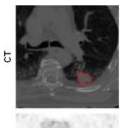

<u>u</u><br>∲ UCL H&N, 7 different PET scans each with 2 voxel sizes/PET scans.

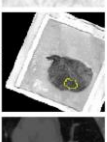

Files: UCLPTHN\_01.mat.bz2 - UCLPTHN\_02.mat.bz2 -<br>UCLPTHN\_03.mat.bz2 - UCLPTHN\_04.mat.bz2 -<br>UCLPTHN\_05.mat.bz2 - UCLPTHN\_07.mat.bz2 -

Dalane J-F, Sibomana M, Bol A, Doumont T, Lonneux M, Gregoire V. Tri-dimensional automatic segmentation of PET volumes based on mea-<br>Wannet Hard source-b-basiground ration: influence of reconstruction algorithms. Padiother *sured source-to-background ratios: influence of reconstruction algorithms. Radiother Oncol. 2003;69:247–250. with threshold-based approaches, CT and surgical specimens. Radiother Oncol. 2011;98:117–125.* 

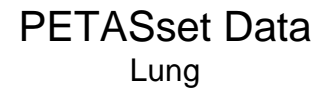

UCL Lung, 10 different CT and PET scans each with 2 voxel sizes/PET scans.

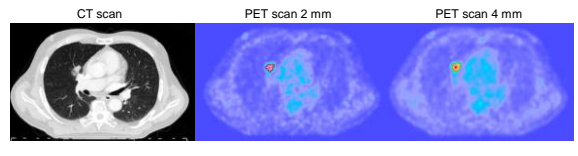

Files: UCLPTLU\_01.mat.bz2 - UCLPTLU\_02.mat.bz2 - UCLPTLU\_03.mat.bz2 - UCLPTLU\_04.mat.bz2 - UCLPTLU\_05.mat.bz2 - UCLPTLU\_06.mat.bz2 - UCLPTLU\_07.mat.bz2 - UCLPTLU\_08.mat.bz2 -UCLPTLU\_09.mat.bz2 - UCLPTLU\_10.mat.bz2 and B. et al. Gradient-based delineation of the primary GTV on FDG-PET in non-small cell lung cancer: a comparison with threshold-based approaches. CT and surgical specimens. Radiother Or

#### PETASset Data Tumour shaped phantoms

Milan physical body phantom with Zeolites, 11 different studies each with 6 different scans (acquisitions).

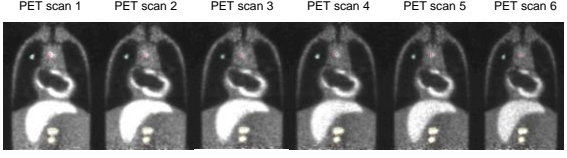

Files: MILPPAB\_01.mat.bz2 - MILPPAB\_02.mat.bz2 - MILPPAB\_03.mat.bz2 - MILPPAB\_04.mat.bz2 - MILPPAB\_05.mat.bz2 - MILPPAB\_06.mat.bz2 - MILPPAB\_07.mat.bz2 - MILPPAB\_08.mat.bz2 - MILPPAB\_09.mat.bz2 - MILPPAB\_10.mat.bz2 - MILPPAB\_11.mat.bz2 *Zito F, De Bernardi E, Soffientini C, et al. The use of zeolites to generate PET phantoms for the validation of quantification strategies in oncology. Med Phys. 2012;39:5353–5361.* 

# PETASset Data

Simulated

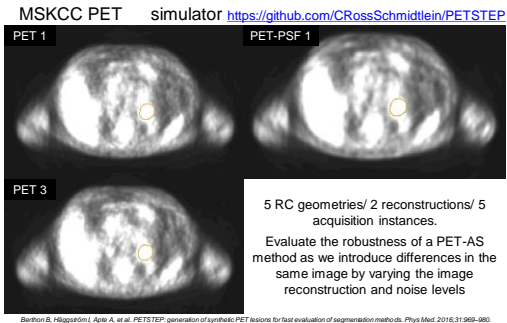

# PETASset Data

#### **Simulated**

et sin 1 Peter Franchischer producer, producer uptake. INSERM Brest. Numerical phantom, 6 H&N and 2 lung studies to

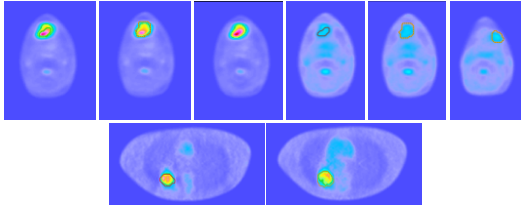

Lung files: BRENPLU\_01.mat.bz2 - BRENPLU\_02.mat.bz2 H&N files: BRENPHN\_01.mat.bz2 - BRENPHN\_02.mat.bz2 - BRENPHN\_03.mat.bz2 - BRENPHN\_04.mat.bz2 - BRENPHN\_05.mat.bz2 - BRENPHN\_06.mat.bz2 Hatt M, Cheze le Rest C, Descourt P, et al. Accurate automatic delineation of heterogeneous functional volumes<br>In positron emission tomography for oncology applications, Int J Radiat Oncol Biol Phys. 2010:77:301-308.

#### PETASset Code Workflow

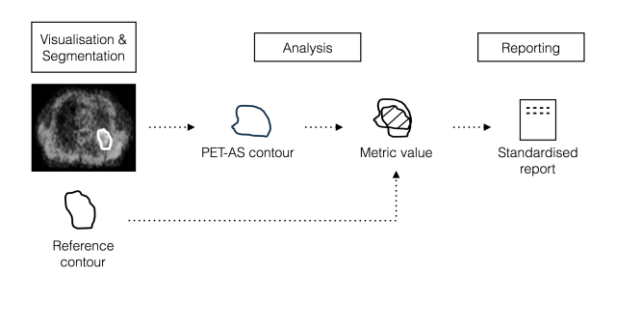

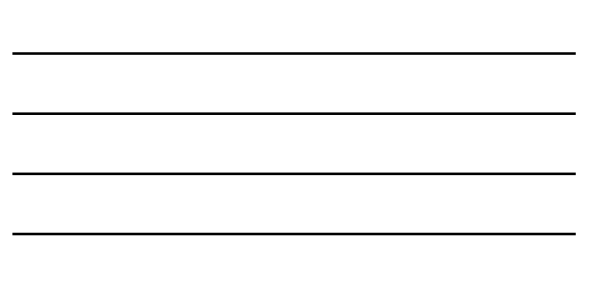

## PETASset Code Segmentation

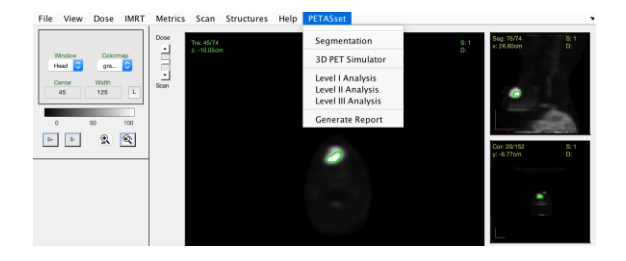

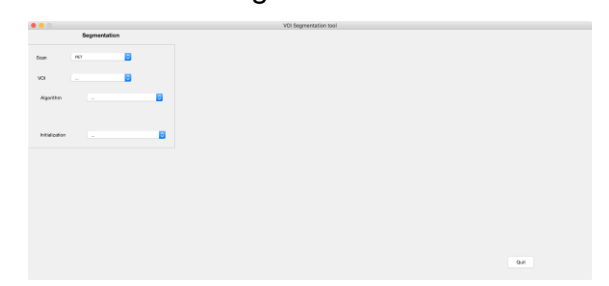

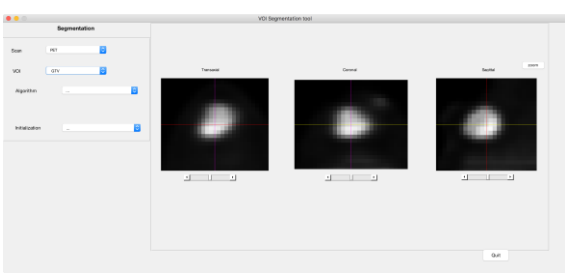

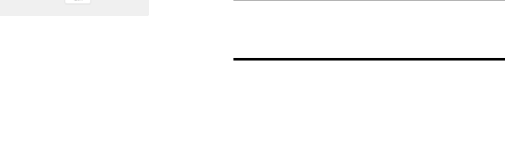

#### PETASset Code **Segmentation**

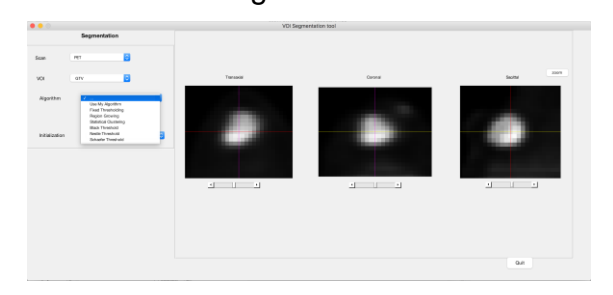

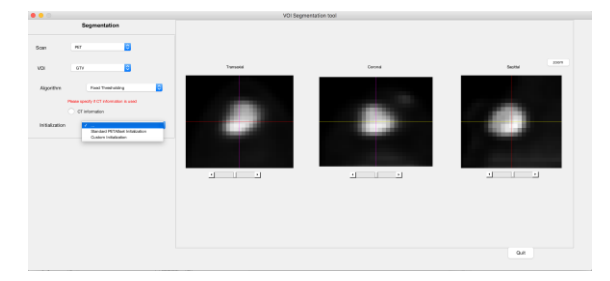

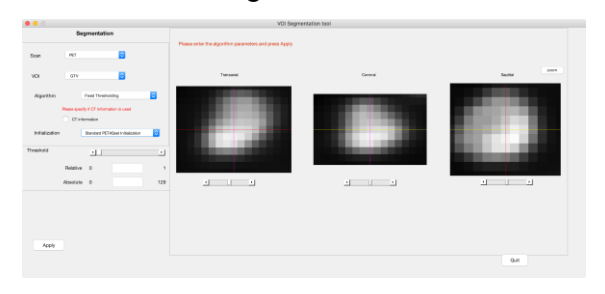

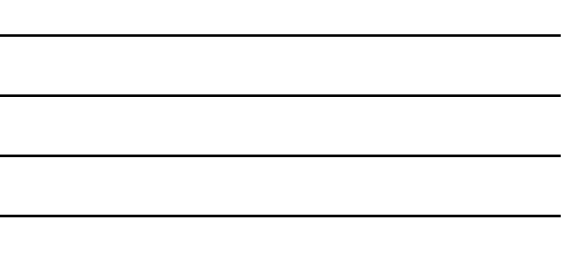

## PETASset Code **Segmentation**

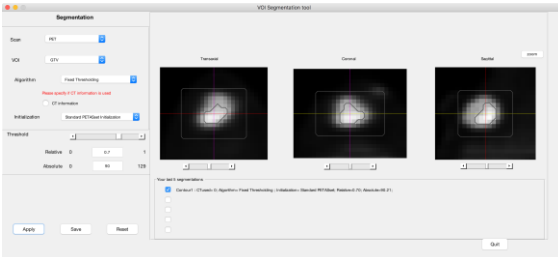

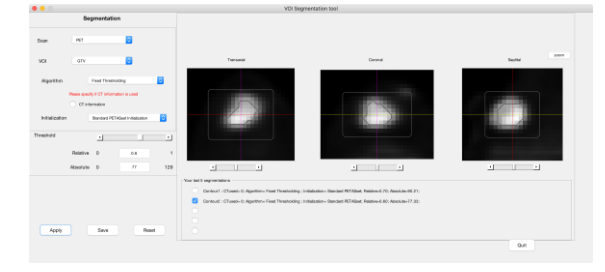

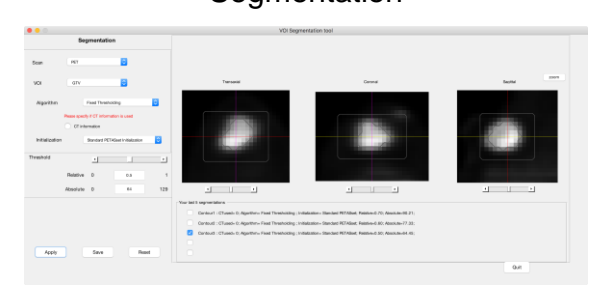

## PETASset Code **Segmentation**

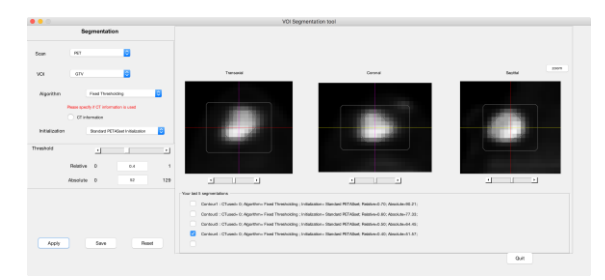

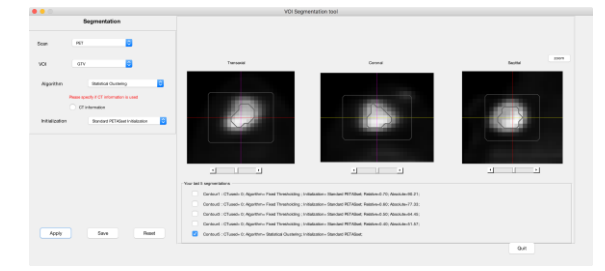

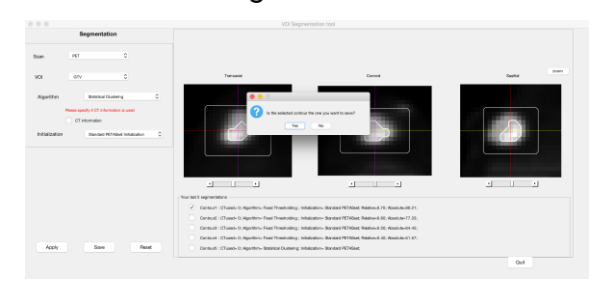

## PETASset Code Segmentation

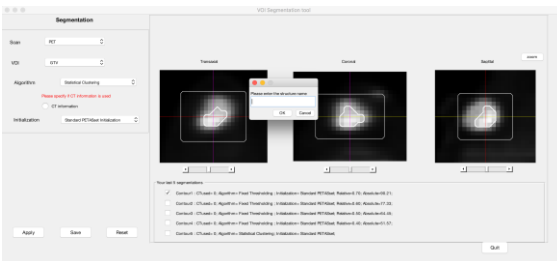

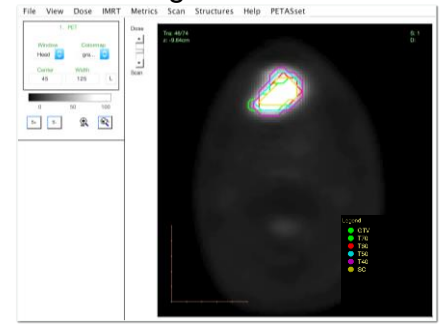

#### PETASset Code Segmentation extended

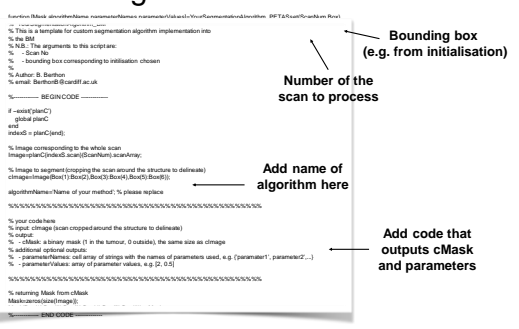

#### PETASset Code Analysis

Level I metrics are used to provide basic and essential information on the delineated VOI (a) Volume, (b) Mean uptake value, (c) Maximum update value, (d) Centre of mass

Level II metrics are used to quantify the similarity between the PET-AS contour and the RC.

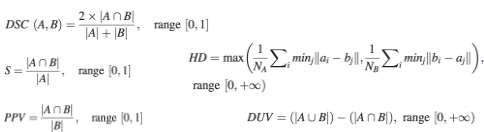

# PETASset Code

#### Level I Analysis

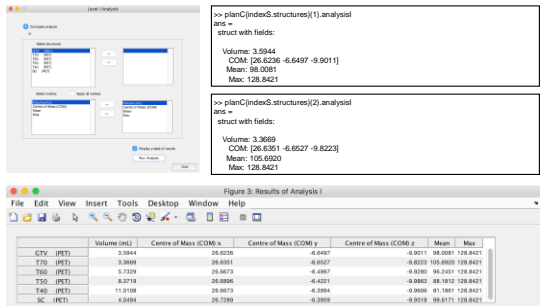

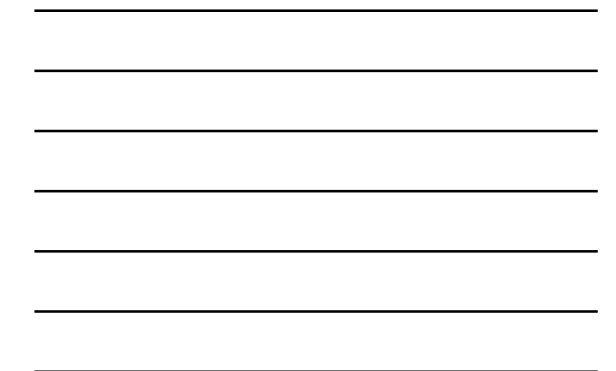

## PETASset Code Level II Analysis

>> planC{indexS.structures}(2).analysisII ans = struct with fields:

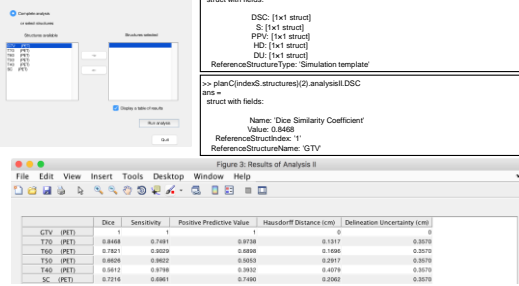

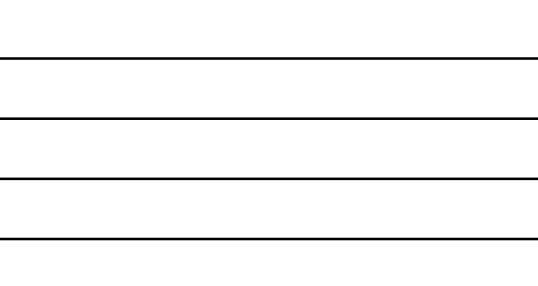

## PETASset Code Local report

Local Report: designed to summarise the performance of PET-AS methods for a single study and a selection of metrics. The structured report contains

(i) PETASset analysis details

(ii) Level I analysis

(iii) Level II analysis

#### PETASset Code Local report example

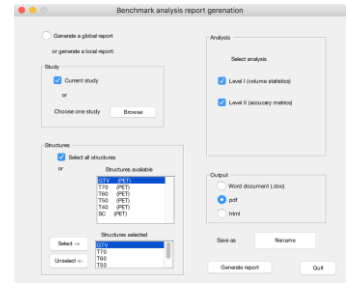

## PETASset Code Local report example

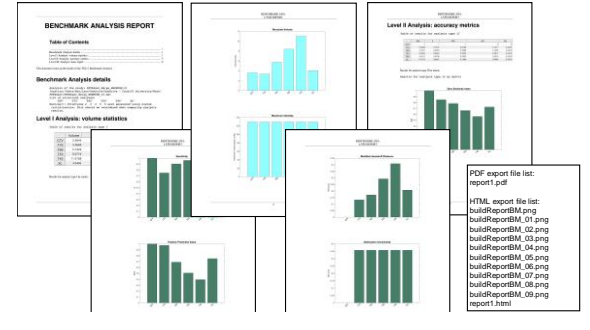

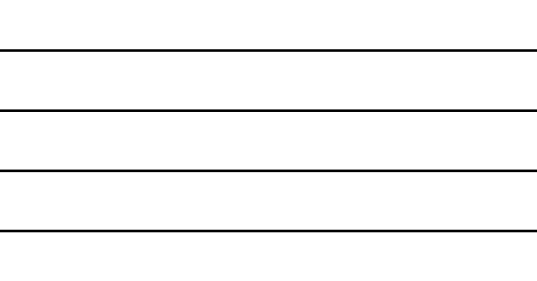

#### PETASset Code Global report

Global Report: designed to include the performance of PET-AS methods across several cases.

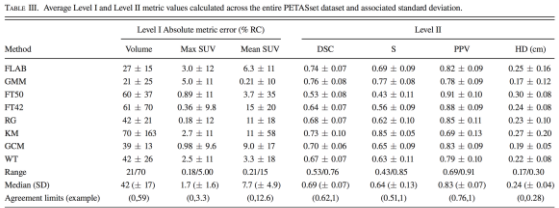

# **Conclusions**

PETASset was designed and built following AAPM TG211 report which identified the need for developing a standard evaluation framework designed for the assessment of PET-AS algorithms.

PETASset includes a shared database of reference images and contours used in published articles. We expect this database to grow over time.

PETASset allows users to evaluate segmentation methods by either importing segmentation contours produced by external applications, or by coding a new segmentation method in the benchmark platform.

Future work includes the design and implementation of metrics to evaluate the clinical implications of contour accuracy in radiotherapy treatment planning (Level III Analysis).

# Acknowledgments

AAPM TG211 members

[http://www.aapm.org/org/structure/default.asp?committee\\_code=TG211](http://www.aapm.org/org/structure/default.asp?committee_code=TG211)

This work was supported in part through NIH/NCI grant<br>R01CA172638 (WL) and NIH/NCI Cancer Center Support<br>F30 CA008748 (CRS, WL, ASK). BB and ES acknowledge support<br>from Cancer Research Wales grant No. 7061 and 2476. HZ<br>ack

The work on this report was funded in part by the American Association of Physicists in Medicine.